Die Infiltrationsmenge nach einer Zeit \$t\$ wird nach Philipp berechnet mit:

```
$1(t) = S p*t^{1/2}+K p*t$
```
[PhilippInt.py](https://hydro-wiki.de/_export/code/hydro/philipp?codeblock=0)

```
from pylab import *
def PhilippInt(t):
    S = 85.0K = 5.0Ip = S*t**(0.5)+K*t return Ip
t = \text{arange}(0.0, 60.0, 0.5)plot(t, PhilippInt(t))
ytext = ylabel('Infiltrationsmenge (mm)')
xtext = xlabel('Zeit (Min.)')
show()
```
mit der Sorptivität \$S\$ in \$mm/S^{1/2}\$ und der hydraulischen Leitfähigkeit \$K\$ in \$mm/h\$.

Aus dieser Gleichung kann die Gleichung für die Infiltrationsrate durch Ableiten erstellt werden:

 $$$ \$\$ i(t) = 1/2\*S p\*t^{-1/2}+K p\$\$

[Philipp.py](https://hydro-wiki.de/_export/code/hydro/philipp?codeblock=1)

```
from pylab import *
def Philipp(t):
    S = 85.0K = 5.0ip = 0.5 * S * t * * (-0.5) + K return ip
t = \text{arange}(0.0, 60.0, 0.5)plot(t, Philipp(t))
ytext = ylabel('Infiltrationsmenge (mm)')
xtext = xlabel('Zeit (Min.)')
show()
```

```
<latex> \setlength{\unitlength}{1mm} \begin{picture}(93,46) \put(0,14){\vector(1,0){60}}
\put(61,13){$x$} \put(20,4){\vector(0,1){37}} \put(19,43){$y$} \put(50,34){\circle*{2}}
\put(52,35){$P$} \multiput(20,34)(4,0){8} {\line(1,0){2}} \put(14.5,33.5){$y P$}
\multiput(50,14)(0,4){5}{\line(0,1){2}} \put(48,11){$x_P$} \put( 2,8){\vector(3,1){56}}
\put(59,26.5){$x'$} \multiput(50,34)(1.9,-5.7){2} {\line(1,-3){1.2}} \put(52,22){$x P'$}
\multiput(50,34)(-5.8,-1.933){6} {\line(-3,-1){3.6}} \put(12,21){$y P'$}
\put(22,8){\vector(-1,3){10.5}} \put(10,41){$y'$} \end{picture} </latex>
```
From: <https://hydro-wiki.de/>-

Permanent link: **<https://hydro-wiki.de/hydro/philipp>**

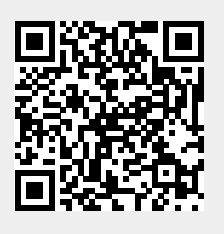

Last update: **2024/04/10 10:02**